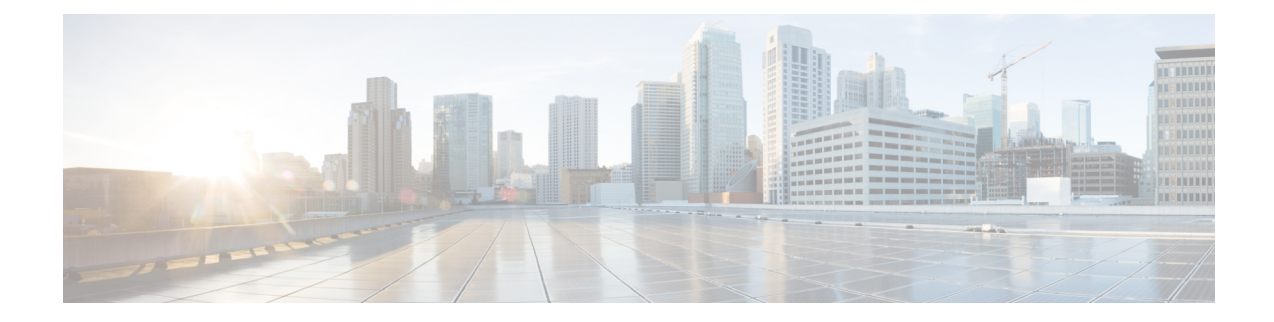

# **OSPF Configuration Mode Commands**

The OSPF Configuration sub-mode is used to configure the Open Shortest Path First (OSPF) routing protocol. This mode includes commands that configure OSPF routing parameters.

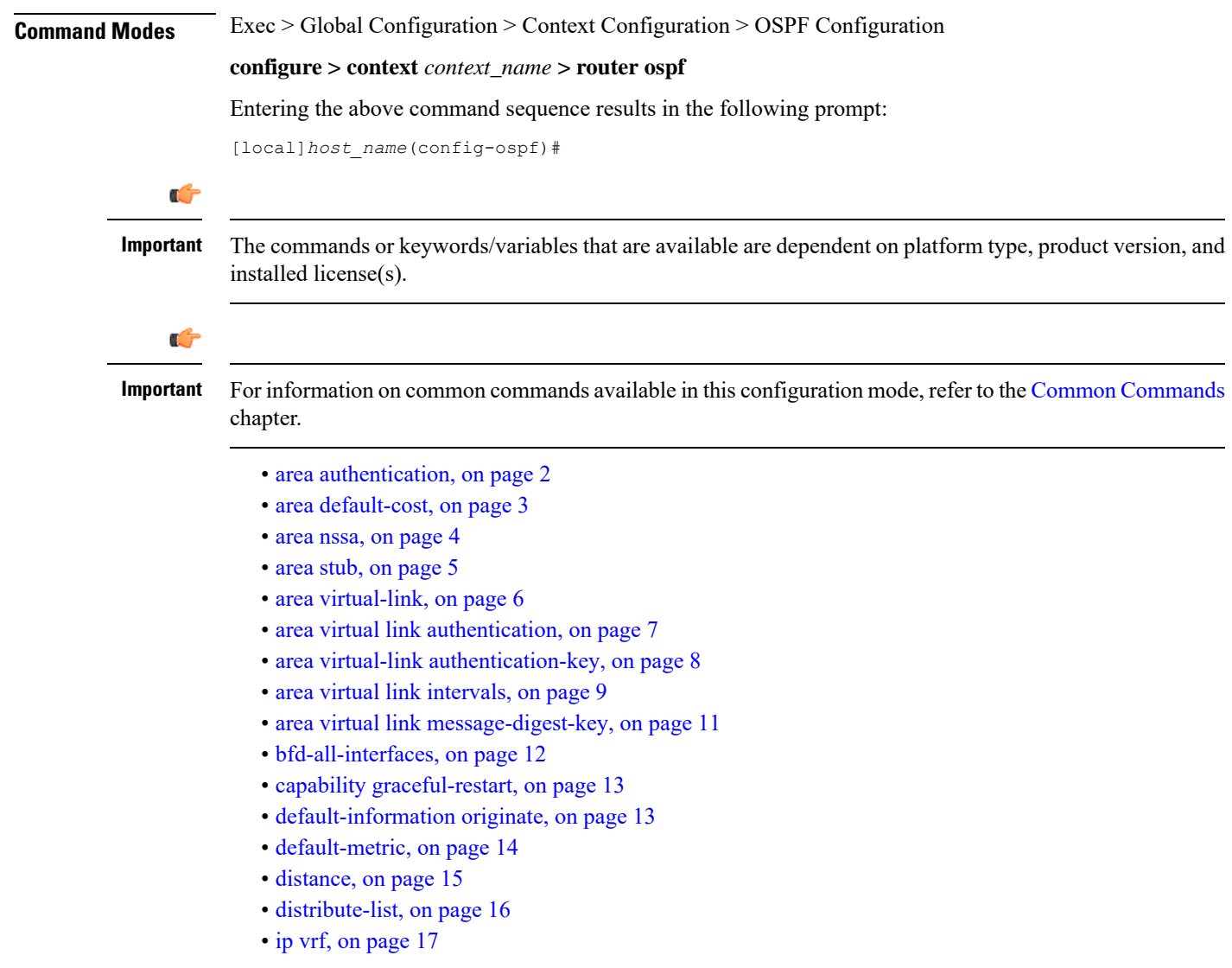

- [neighbor,](#page-17-0) on page 18
- [network](#page-18-0) area, on page 19
- ospf [graceful-restart,](#page-19-0) on page 20
- ospf [router-id,](#page-20-0) on page 21
- [passive-interface,](#page-21-0) on page 22
- [redistribute,](#page-21-1) on page 22
- [refresh](#page-22-0) timer, on page 23
- [router-id,](#page-23-0) on page 24
- [timers](#page-24-0) spf, on page 25

# <span id="page-1-0"></span>**area authentication**

Enables authentication for the specified OSPF area.

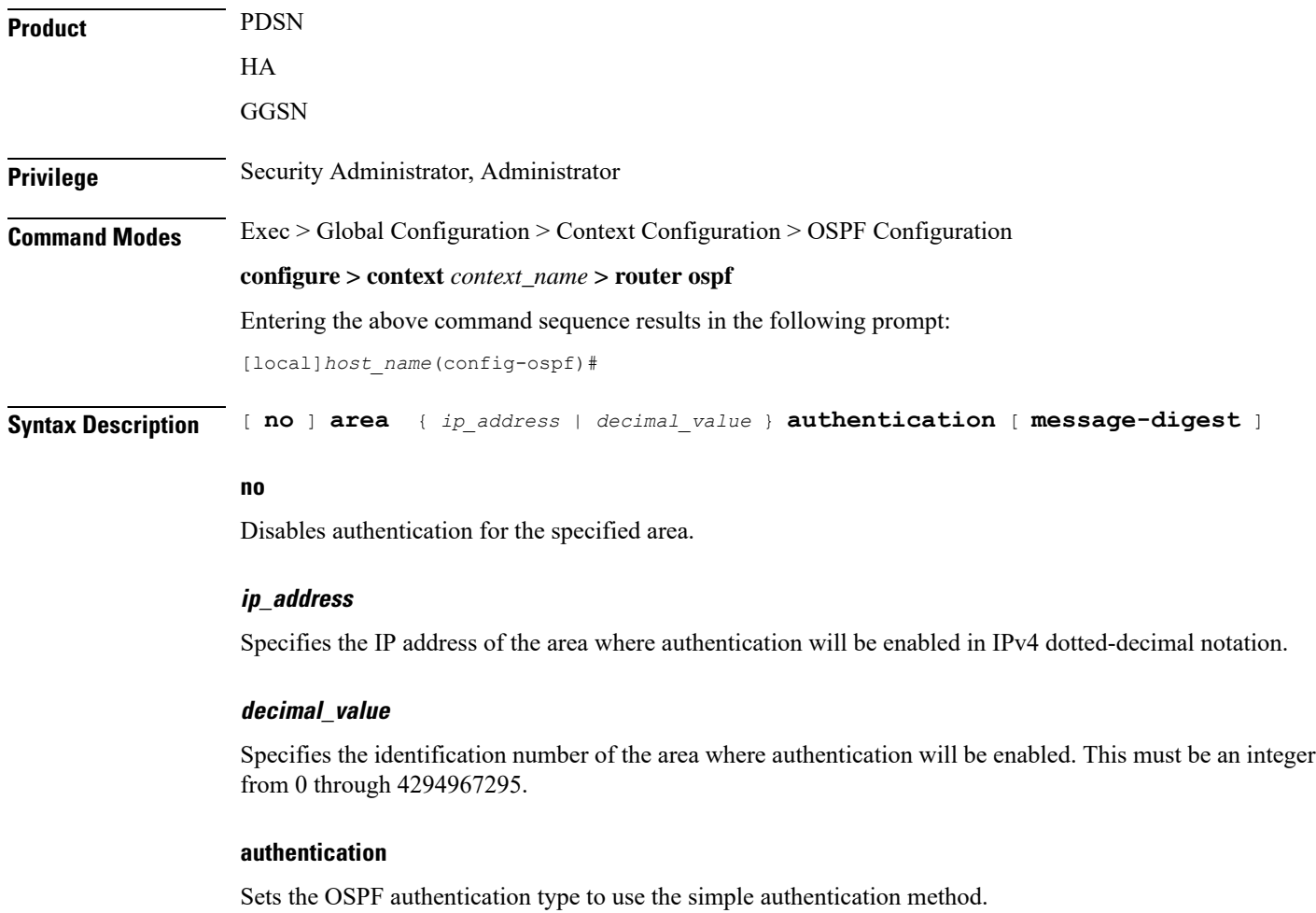

### **message-digest**

Sets the OSPF authentication type to use the message digest 5 (MD5) authentication method.

**Usage Guidelines** Use this command to enable authentication of OPSF areas.

Configures the default cost for an area.

### **Example**

The following command enables authentication for an OSPF area defined by the IP address *192.168.100.10* and the OSPF authentication type to MD5:

**area 192.168.100.10 authentication message-digest**

# <span id="page-2-0"></span>**area default-cost**

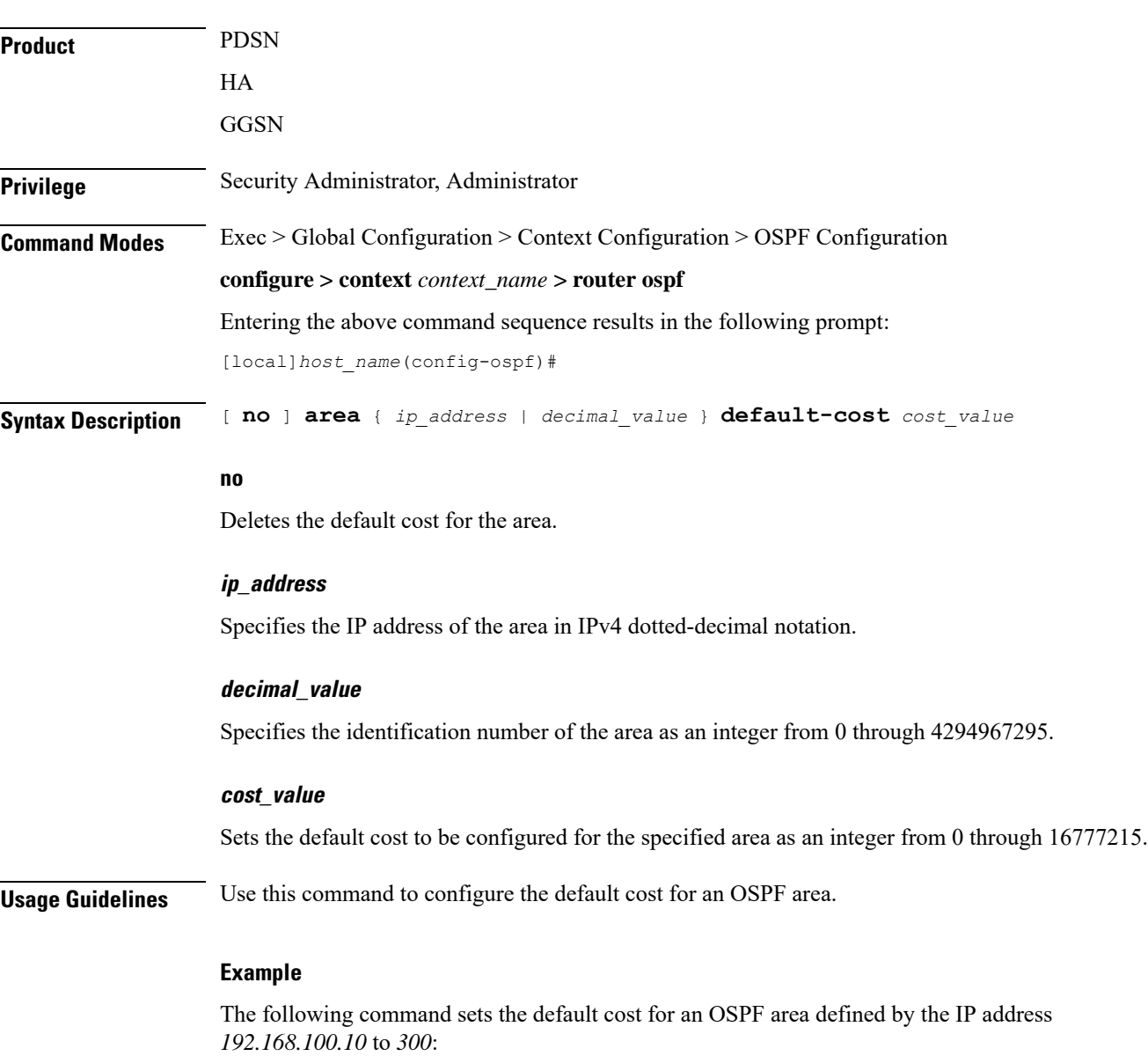

## **area 192.168.100.10 default-cost 300**

## <span id="page-3-0"></span>**area nssa**

Defines an area as an NSSA (Not So Stubby Area) and configures OSPF parameters for it.

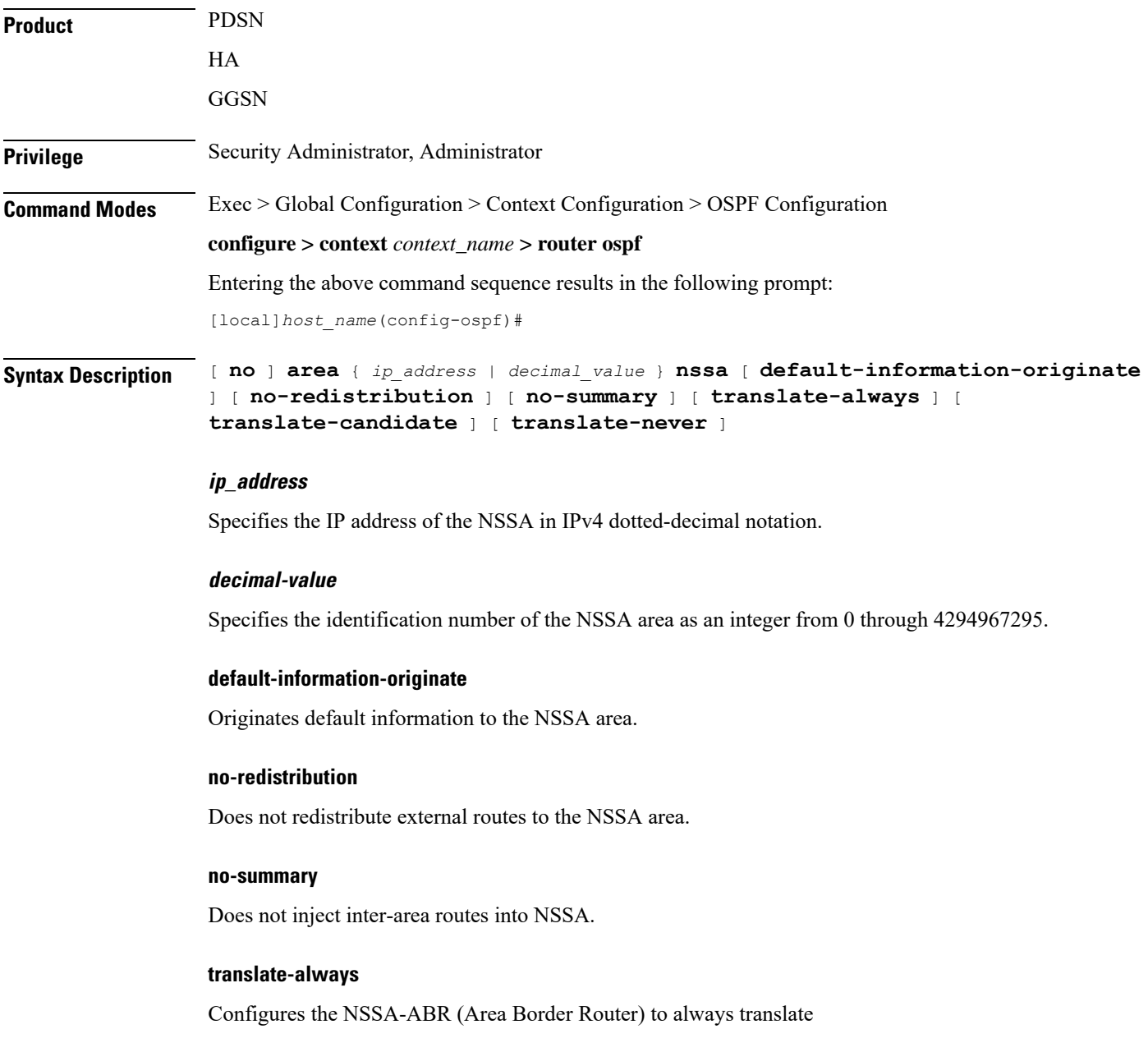

## **translate-candidate**

Configure NSSA-ABR for translate election. (This is enabled by default.)

### **translate-never**

Configure NSSA-ABR to never translate.

**Usage Guidelines** Use this command to define NSSA areas.

## **Example**

The following command defines the area designated by the IP address *192.168.100.10* as an NSSA area:

**area 192.168.100.10 nssa**

# <span id="page-4-0"></span>**area stub**

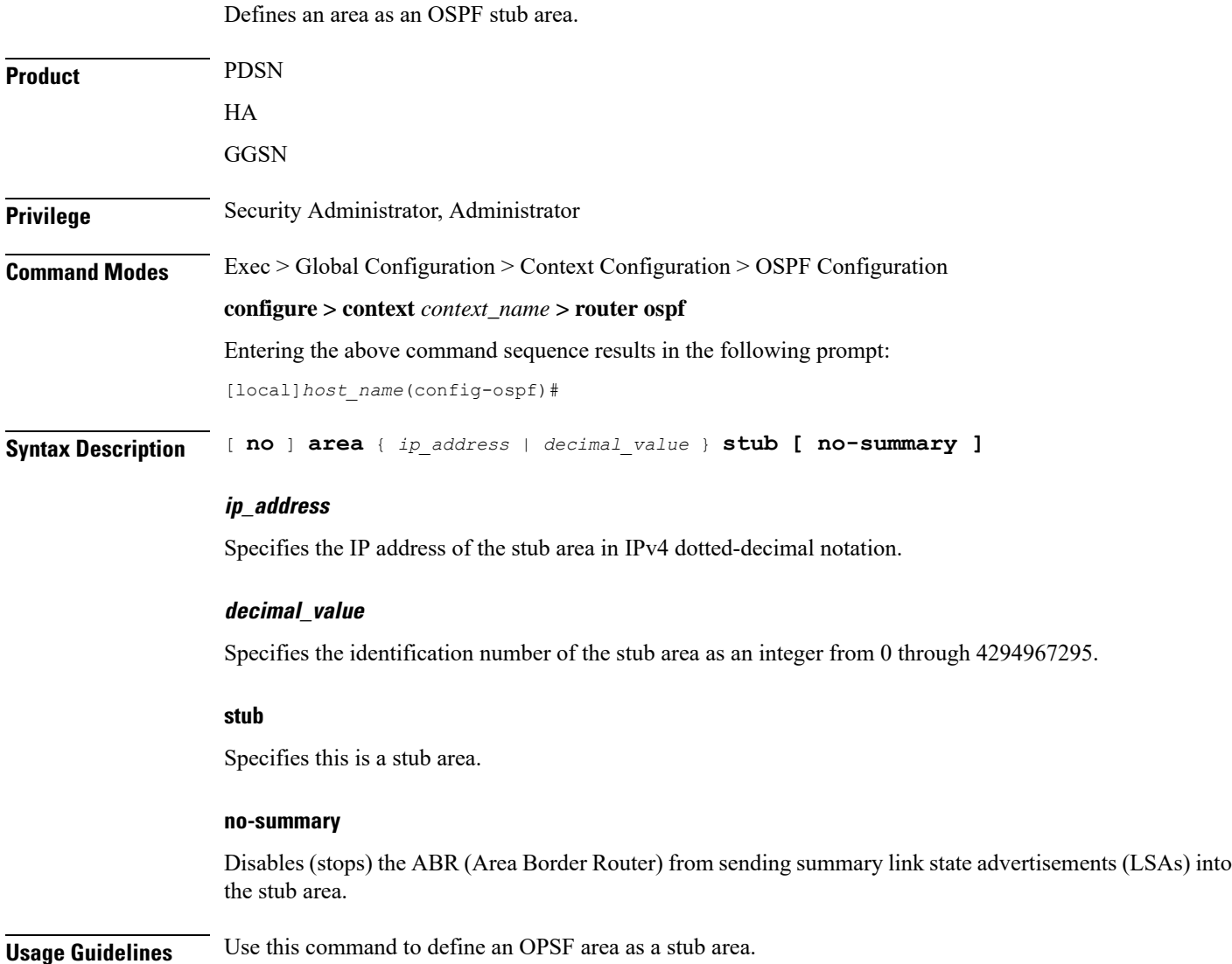

## **Example**

The following command defines the OSPF area defined by the IP address *192.168.100.10* as a stub area:

**area 192.168.100.10 stub**

# <span id="page-5-0"></span>**area virtual-link**

Configures a virtual link between an area that cannot be physically connected to the network backbone and an area that is physically connected to the network backbone.

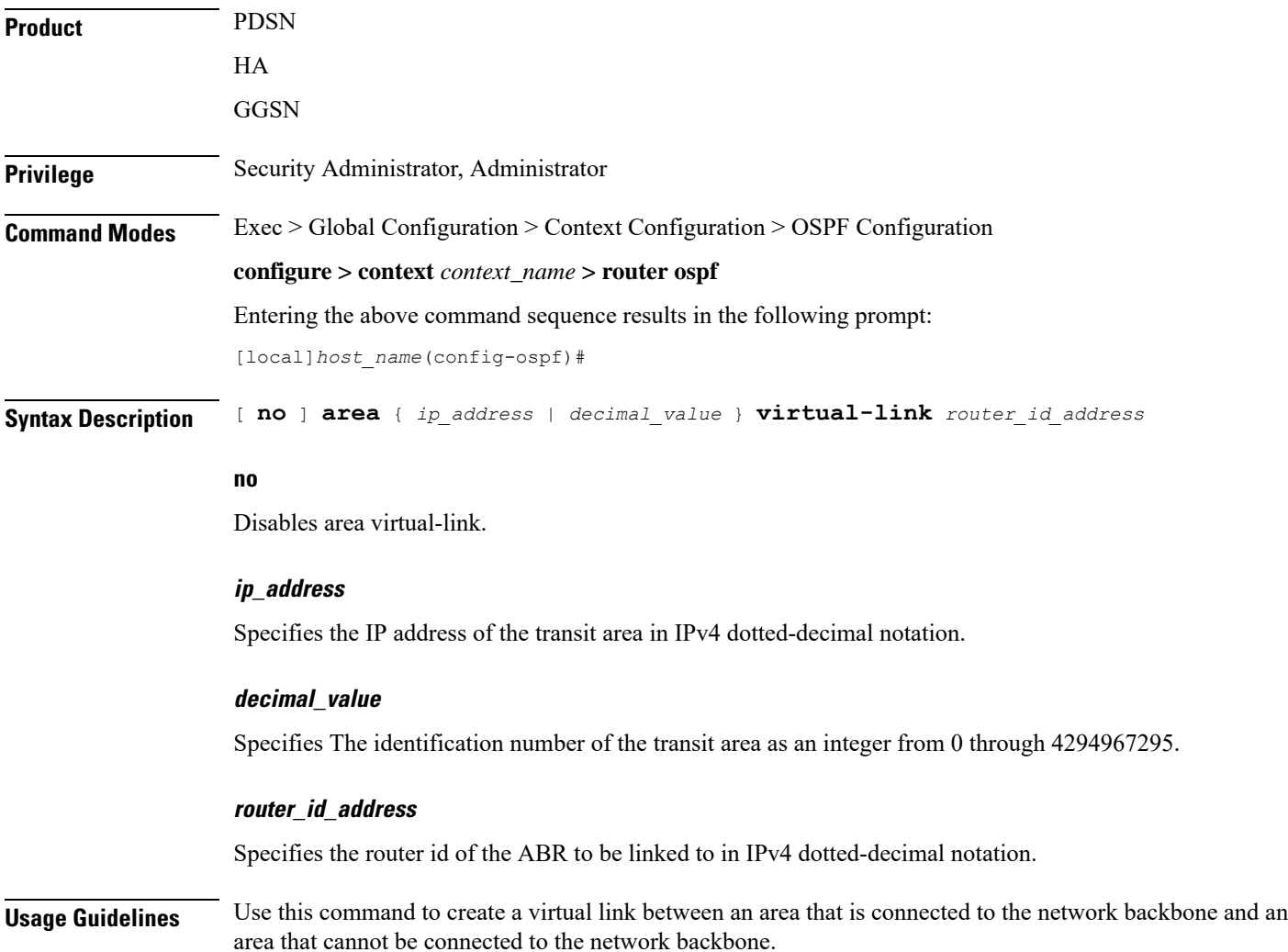

Ш

#### **Example**

The following command creates a virtual link between the OSPF areas defined by the IP address *192.168.100.10* and the IP address *192.168.200.20*:

```
area 192.168.100.10 virtual-link 192.168.200.20
```
# <span id="page-6-0"></span>**area virtual link authentication**

Configures the OSPF authentication method to be used by the virtual link between an area that cannot be physically connected to the network backbone and an area that is physically connected to the network backbone.

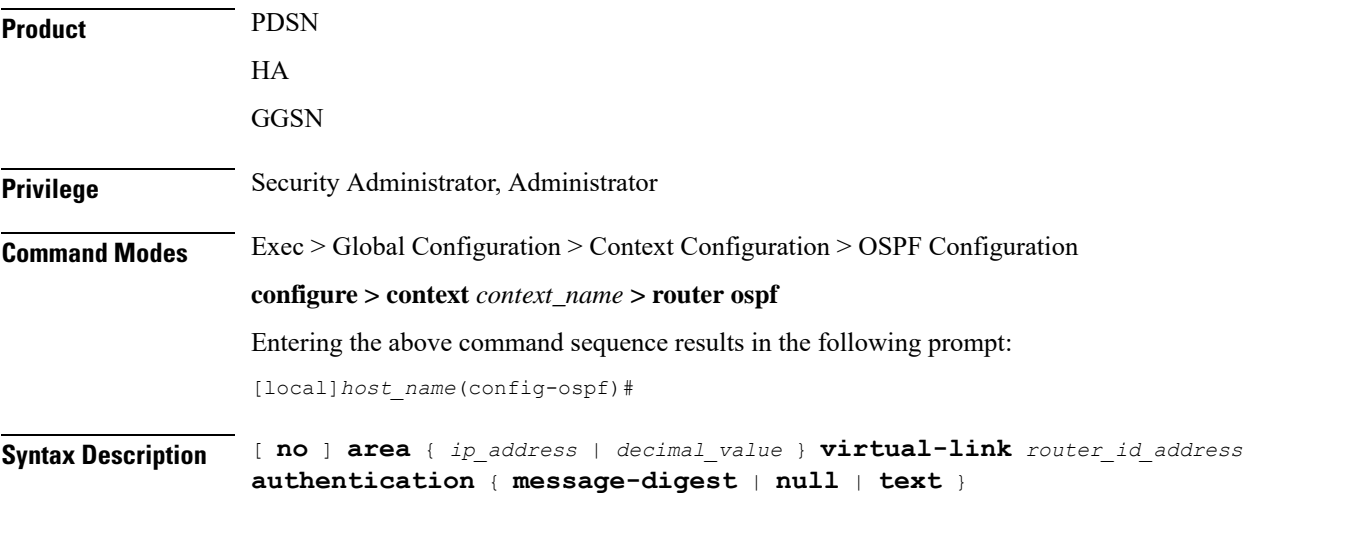

## **no**

Disables area virtual link authentication.

### **ip\_address**

Specifies the IP address of the transit ares in IPv4 dotted-decimal notation.

### **decimal\_value**

Specifies the identification number of the transit area as an integer from 0 through 4294967295.

### **router\_id\_address**

Specifies the router id of the ABR to be linked to in IPv4 dotted-decimal notation.

### **authentication**

Sets the OSPF authentication type to use the simple authentication method.

### **message-digest**

Sets the OSPF authentication type to use the message digest (MD) authentication method.

#### **null**

Set the OSPF authentication type to use no authentication, thus disabling either MD or clear text methods.

### **text**

Set the OSPF authentication type to use the clear text authentication method.

**Usage Guidelines** Use this command to set the authentication method for a virtual link between an area that is connected to the network backbone and an area that cannot be connected to the network backbone.

#### **Example**

The following command sets the authentication method for a virtual link between the OSPF areas defined by the IPaddress *192.168.100.10* and the IPaddress *192.168.200.20* to use no authentication:

**area 192.168.100.10 virtual-link 192.168.200.2 null**

# <span id="page-7-0"></span>**area virtual-link authentication-key**

Configures the authentication password for the virtual link between an area that cannot be physically connected to the network backbone and an area that is physically connected to the network backbone.

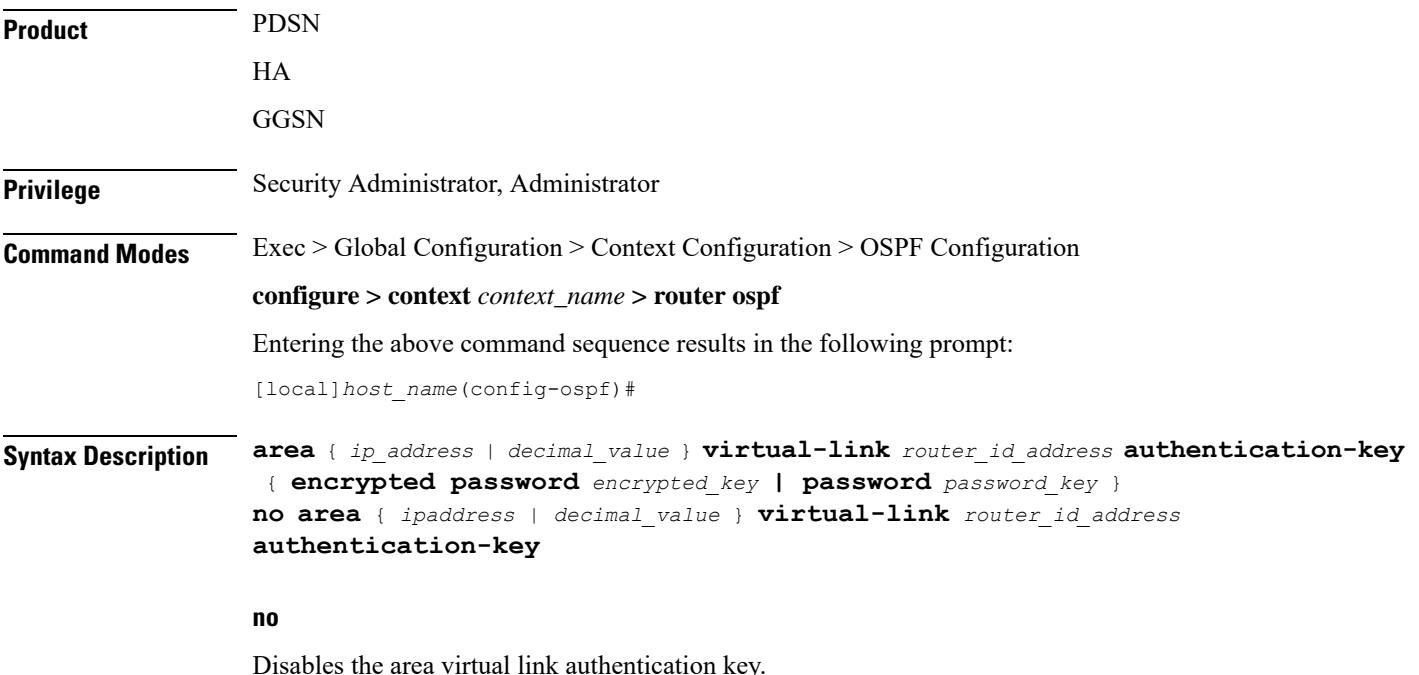

#### **ipaddress**

Specifies the IP address of the transit area in IPv4 dotted-decimal notation.

### **decimal-value**

Specifies the identification number of the transit area as an integer from 0 through 4294967295.

### **router\_id\_address**

Specifies the router id of the ABR to be linked to in IPv4 dotted-decimal notation.

#### **encrypted password**

*encrypted\_key* is an alphanumeric string of 1 through 523 characters.

Use this if you are pasting a previously encrypted authentication key into the CLI command.

### **password password\_key**

The password to use for authentication. *password\_key* is an alphanumeric string of 1 through 16 characters that denotes the authentication password. This variable is entered in clear text format.

**Usage Guidelines** Use this command to specify the authentication password for a virtual link between an area that is connected to the network backbone and an area that cannot be connected to the network backbone.

#### **Example**

The following command creates an authentication password of *123456* for a virtual link between the OSPF areas defined by the IP address *192.168.100.10* and the IP address *192.168.200.20*:

**area 192.168.100.10 virtual-link 192.168.200.20 authentication-key password 123456**

# <span id="page-8-0"></span>**area virtual link intervals**

Configures the interval or delay type, and the delay time in seconds, for the virtual link between an area that cannot be physically connected to the network backbone and an area that is physically connected to the network backbone.

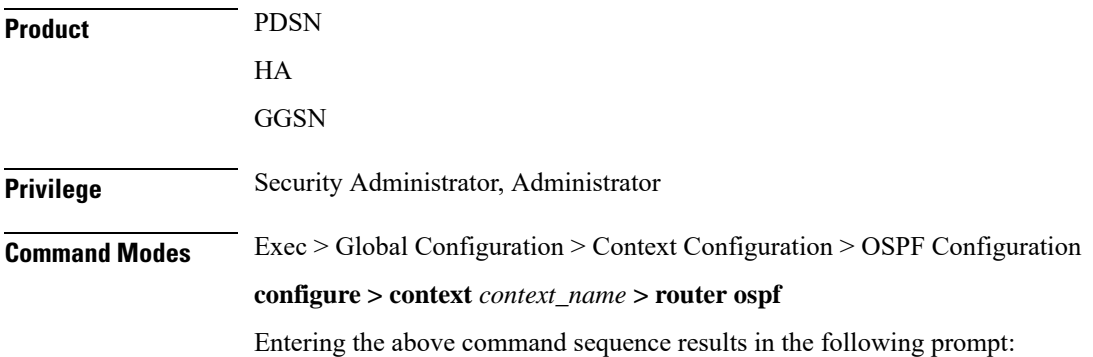

```
[local]host_name(config-ospf)#
```

```
Syntax Description [ no ] area { ip_address | decimal_value } virtual-link router_id_address [
                  dead-interval dead_value ] [ hello-interval hello_value ] [ retransmit-interval
                   rt_value ] [ transmit-delay td_value ]
```
### **no**

Disables the area virtual link intervals.

#### **ipaddress**

Specifies the IP address of the area in IPv4 dotted-decimal notation.

### **decimal\_value**

Specifies the identification number of the transit area as an integer from 0 through 4294967295.

### **router\_id\_address**

Specifies the router id of the ABR to be linked to in IPv4 dotted-decimal notation.

### **dead-interval dead\_value**

Specifies The interval (in seconds) that the router should wait, during which time no packets are received and after the router considers a neighboring router to be off-line. *dead\_value* must be an integer from 1 through 65535.

### **hello-interval hello\_value**

Specifies the interval (in seconds) before sending a hello packet. *hello\_value* must be an integer from 1 through 65535.

#### **retransmit-interval rt\_value**

Specifies the interval (in seconds) that router should wait before retransmitting a packet. *rt\_value* must be an integer from 1 through 3600.

### **transmit-delay td\_value**

Specifies the interval (in seconds) that the router should wait before transmitting a packet. *td\_value* must be an integer from 1 through 3600.

**Usage Guidelines** Use this command to set the intervals or delay types for a virtual link between an area that is connected to the network backbone and an area that cannot be connected to the network backbone.

#### **Example**

The following command sets the retransmit interval for a virtual link between the OSPF areas defined by the IP address 192.168.100.10 and the IP address 192.168.200.20 to 60 seconds:

**area 192.168.100.10 virtual-link 192.168.200.20 retransmit-interval 60**

# <span id="page-10-0"></span>**area virtual link message-digest-key**

Enables the use of MD5-based OSPF authentication for the virtual link between an area that cannot be physically connected to the network backbone and an area that is physically connected to the network backbone.

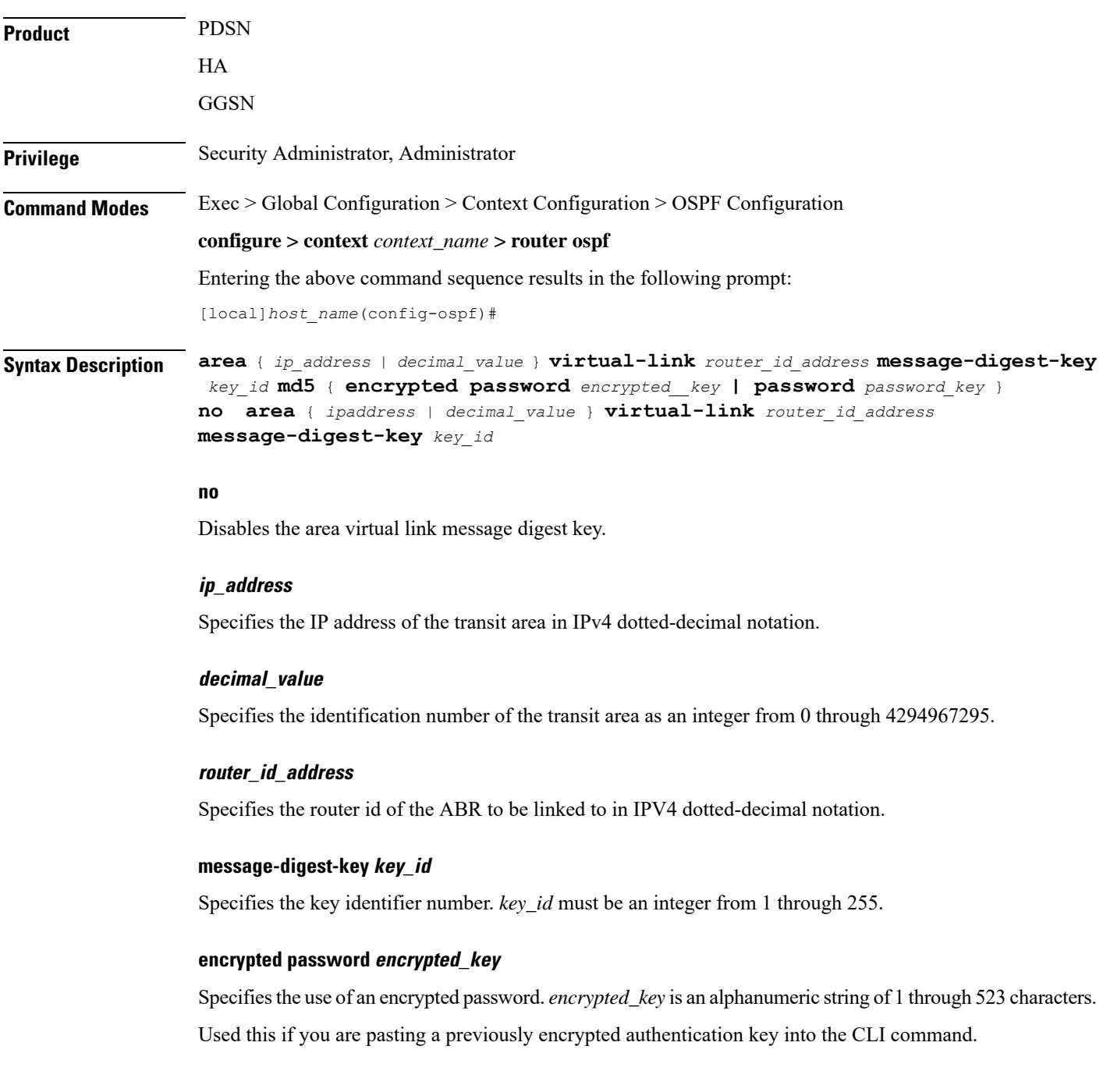

### **password password\_key**

Specifies the password to use for authentication. *password\_key* is an alphanumeric string from 1 through 16 characters that is entered in clear text format.

**Usage Guidelines** Use this command to enable the use of MD5-based OSPF authentication for a virtual link between an area that is connected to the network backbone and an area that cannot be connected to the network backbone.

#### **Example**

The following command enables the use of MD5-based OSPF authentication for a virtual link between the OSPF areas defined by the IP address 192.168.100.10 and the IP address 192.168.200.20, sets the MD5 Key ID to 25, and the password to 123456:

**area 192.168.100.10 virtual-link 192.168.200.20 message-digest-key 25 md5 password 123456**

# <span id="page-11-0"></span>**bfd-all-interfaces**

Enables or disables Bidirectional Forwarding Detection (BFD) on all OSPF interfaces.

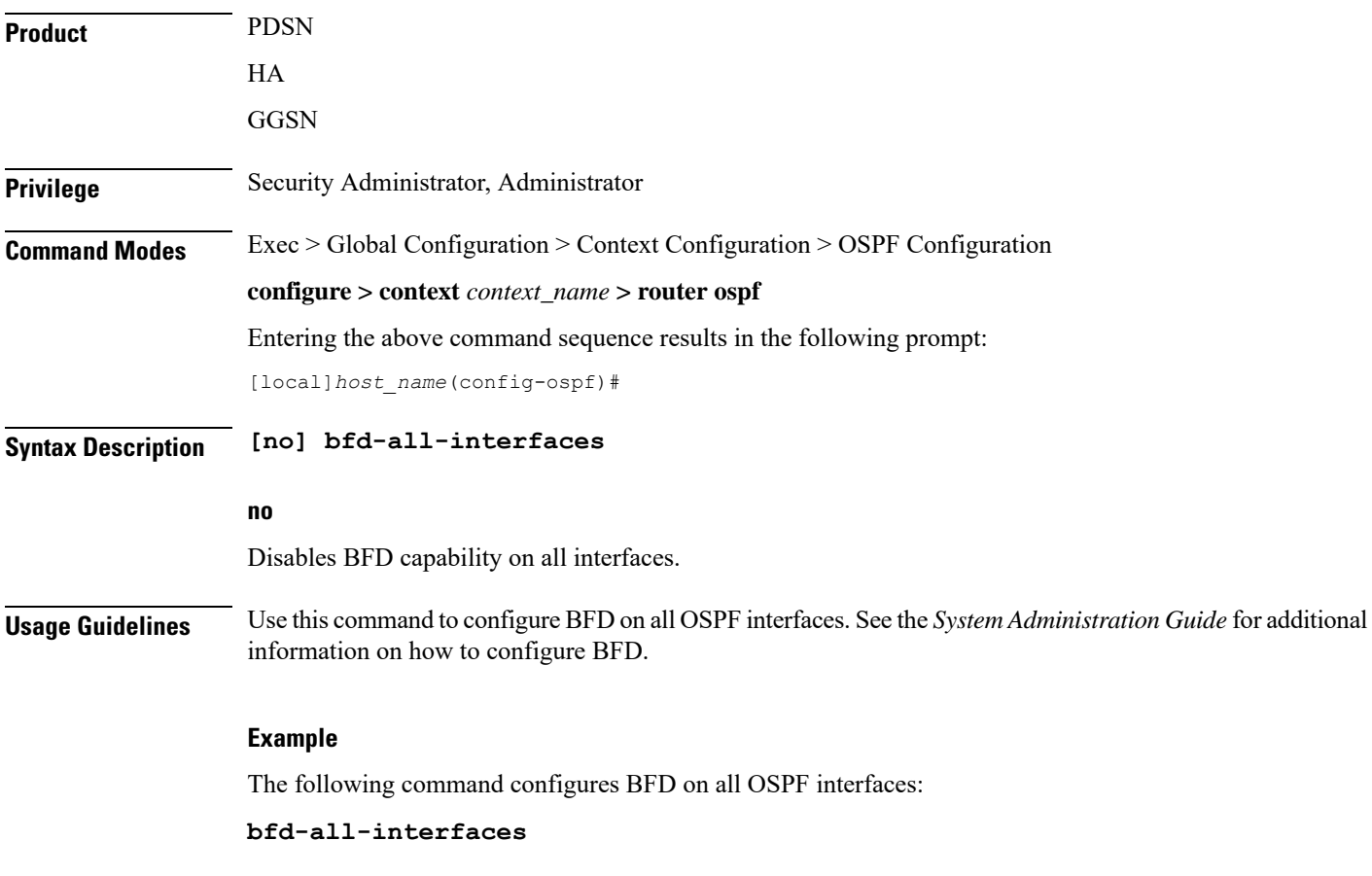

# <span id="page-12-0"></span>**capability graceful-restart**

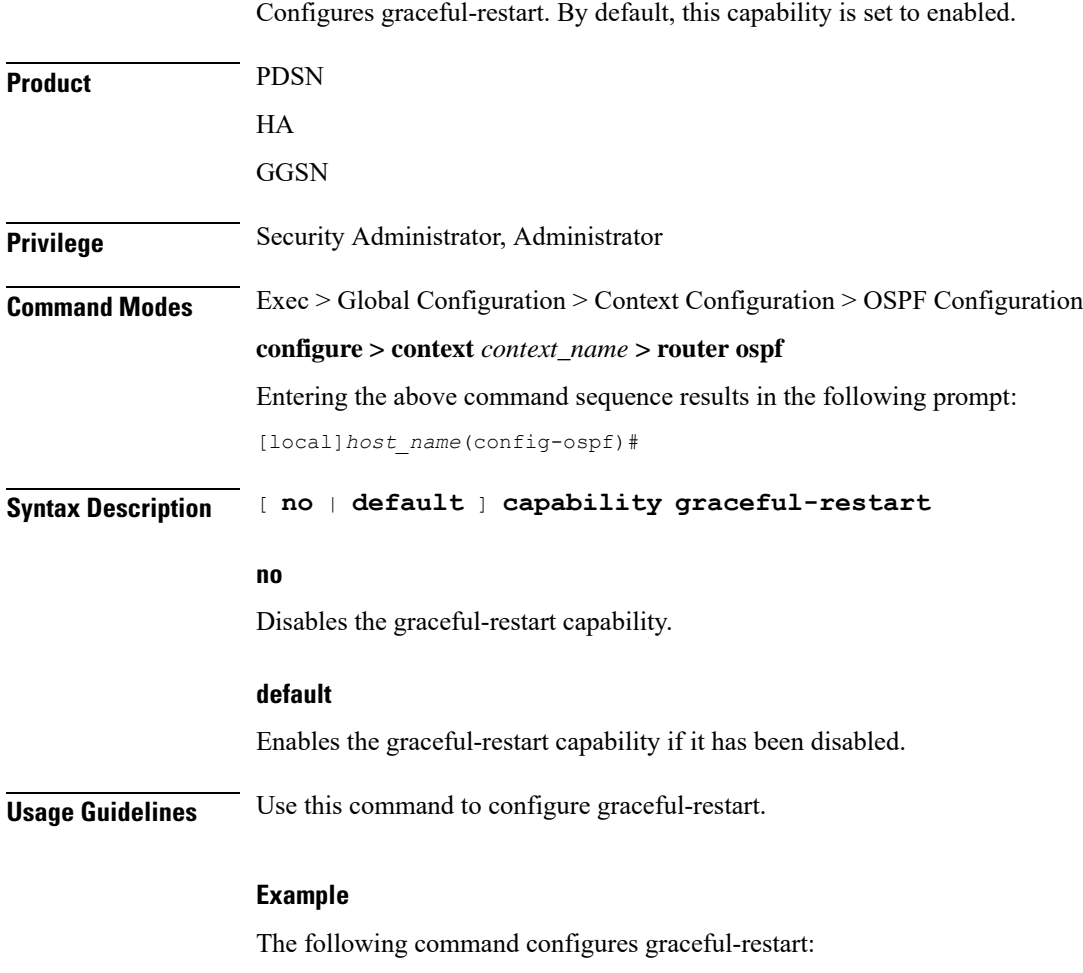

**capability graceful-restart**

# <span id="page-12-1"></span>**default-information originate**

Creates a default external route into an OSPF routing domain.

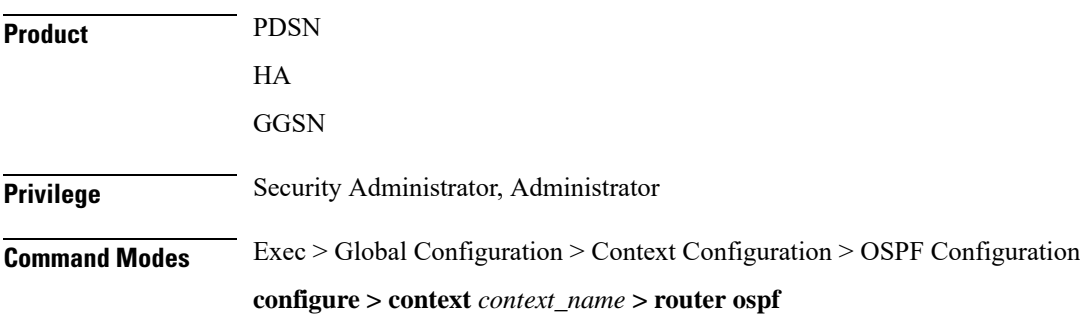

Entering the above command sequence results in the following prompt:

```
[local]host_name(config-ospf)#
```

```
Syntax Description default-information originate
                default-information originate [ always ] [ metric metric_value ] [ metric-type
```

```
{ 1 | 2 } ] [ route-map route_map_name ]
no default-information originate
```
### **no**

Disables the default external route.

### **always**

Always advertise the route regardless of whether or not the software has a default route.

### **metric metric\_value**

Sets the OSPF metric used in creating the default rout as an integer from 1 through 16777214.

### **metric-type { 1 | 2 }**

Sets the default route metric type.

**1**: Sets the OSPF external link type for default routes to Type 1.

**2**: Sets the OSPF external link type for default routes to Type 2.

### **route-map route\_map\_name**

Specifies the name of the default route-map to be use as an alphanumeric string of 1 through 79 characters.

<span id="page-13-0"></span>**Usage Guidelines** Use this command to set the default external route into an OSPF routing domain.

### **Example**

The following command sets the default external route to originate from the route map named *rmap1*:

**default-information originate route-map rmap1**

# **default-metric**

Configures the default metric value for the OSPF routing protocol. All OSPF interfaces have a cost, which is a routing metric that is used in the link-state calculation. Routes with lower total path metrics are preferred over those with higher path metrics. When several equal-cost routes to a destination exist, traffic is distributed equally among them. The default metric is a global parameter that specifies the cost applied to all OSPF routes by default.

**Product** PDSN

HA

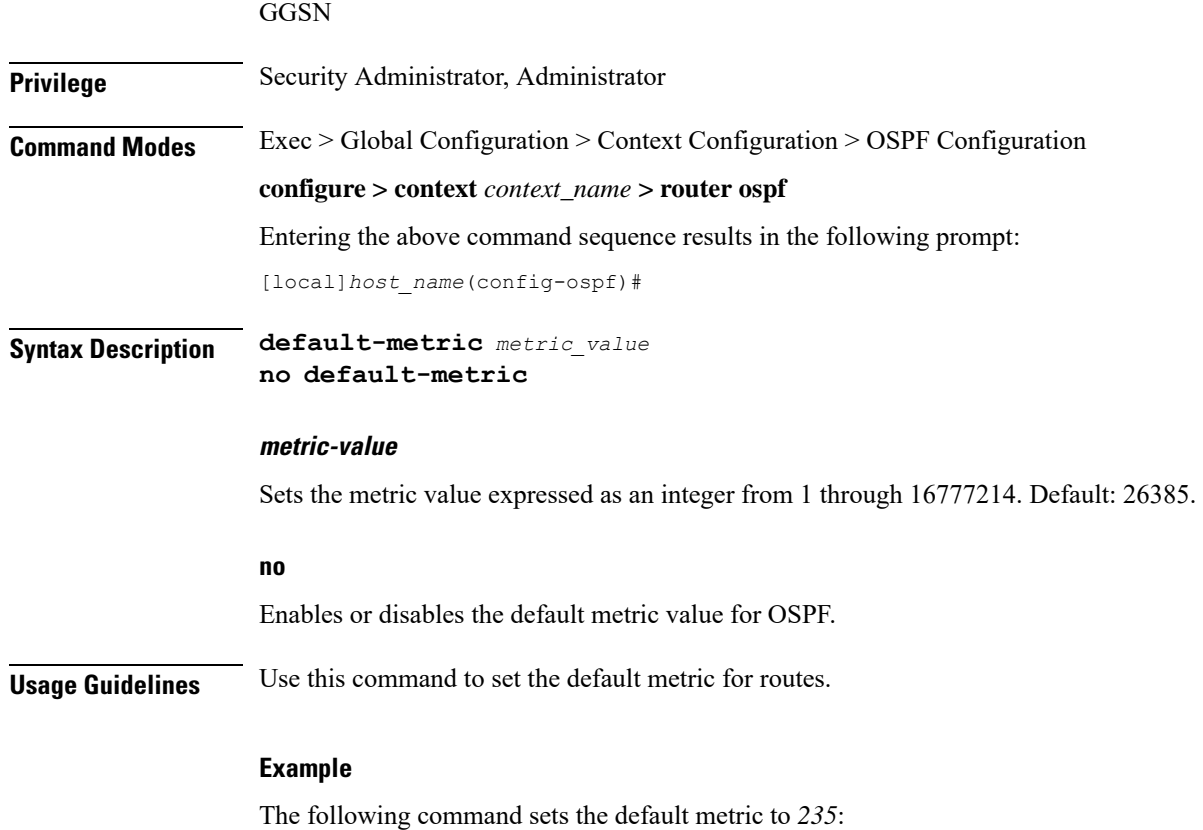

**default-metric 235**

# <span id="page-14-0"></span>**distance**

I

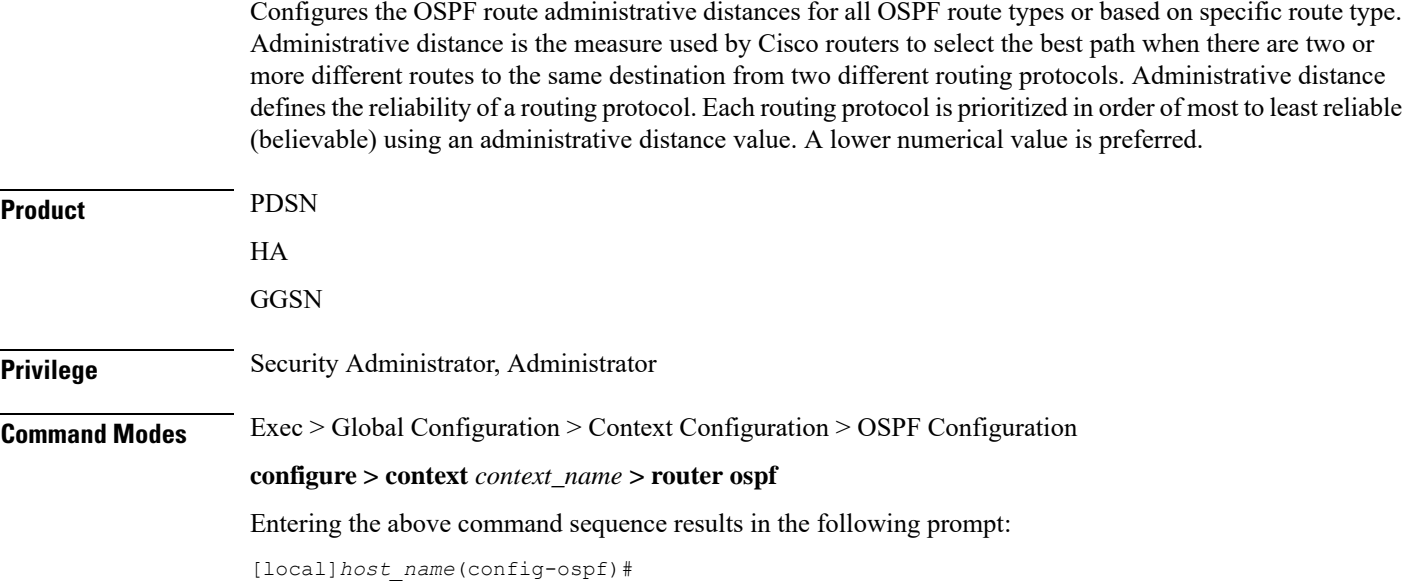

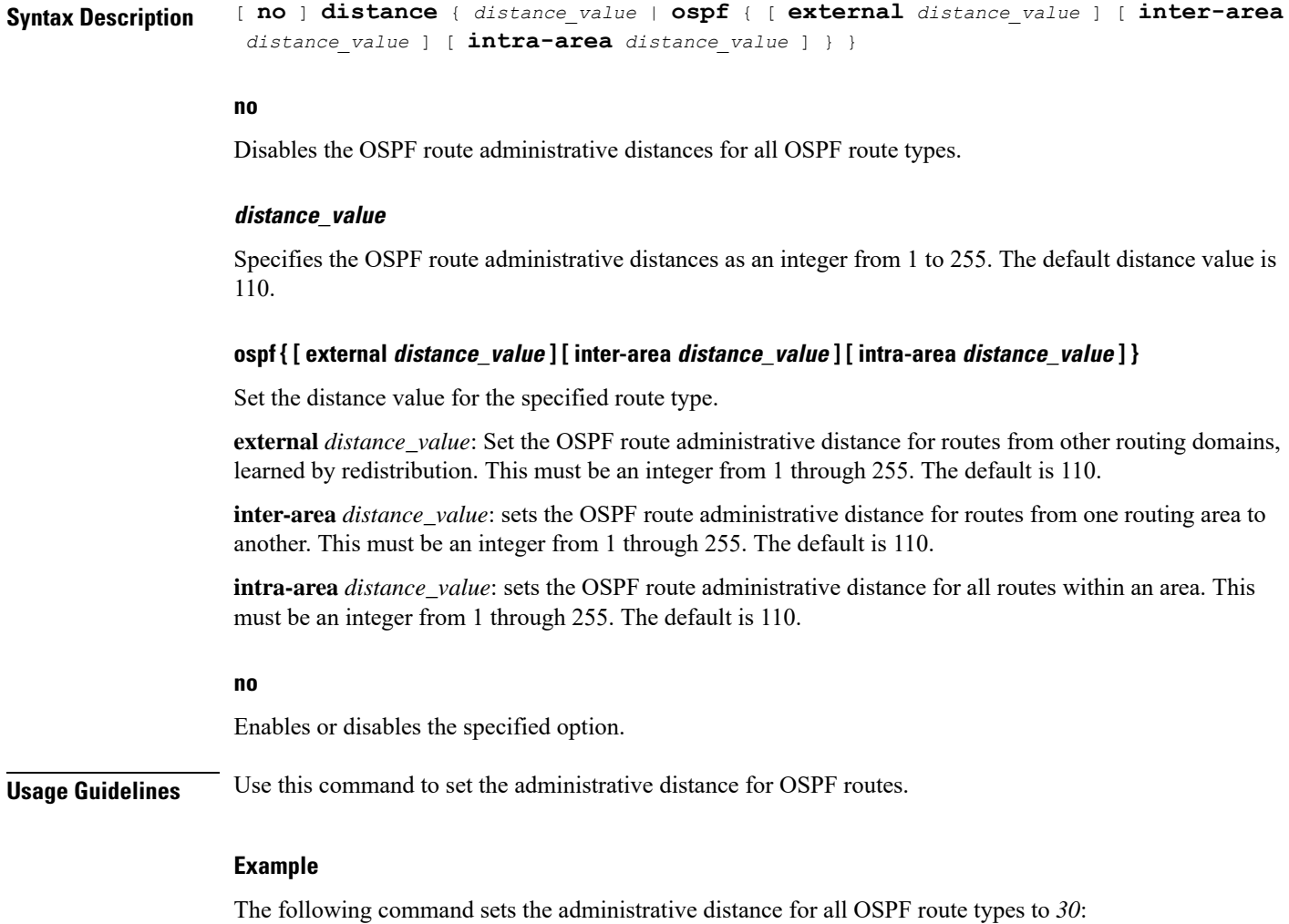

# <span id="page-15-0"></span>**distribute-list**

Enables or disables the filtering of networks in outgoing routing updates.

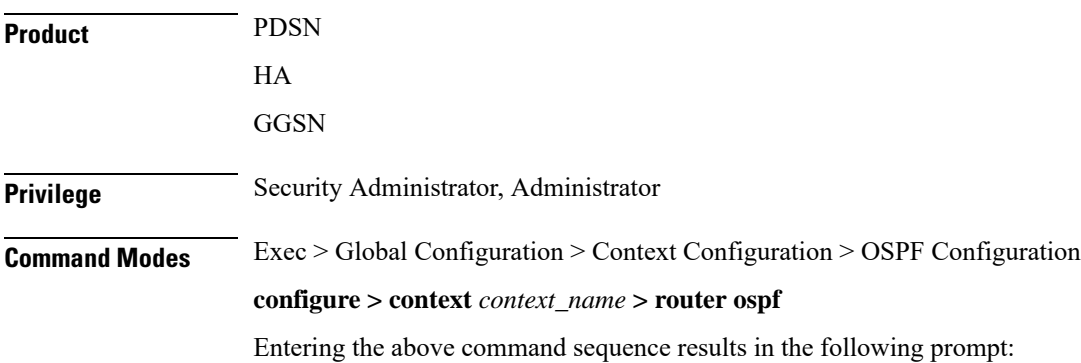

**distance 30**

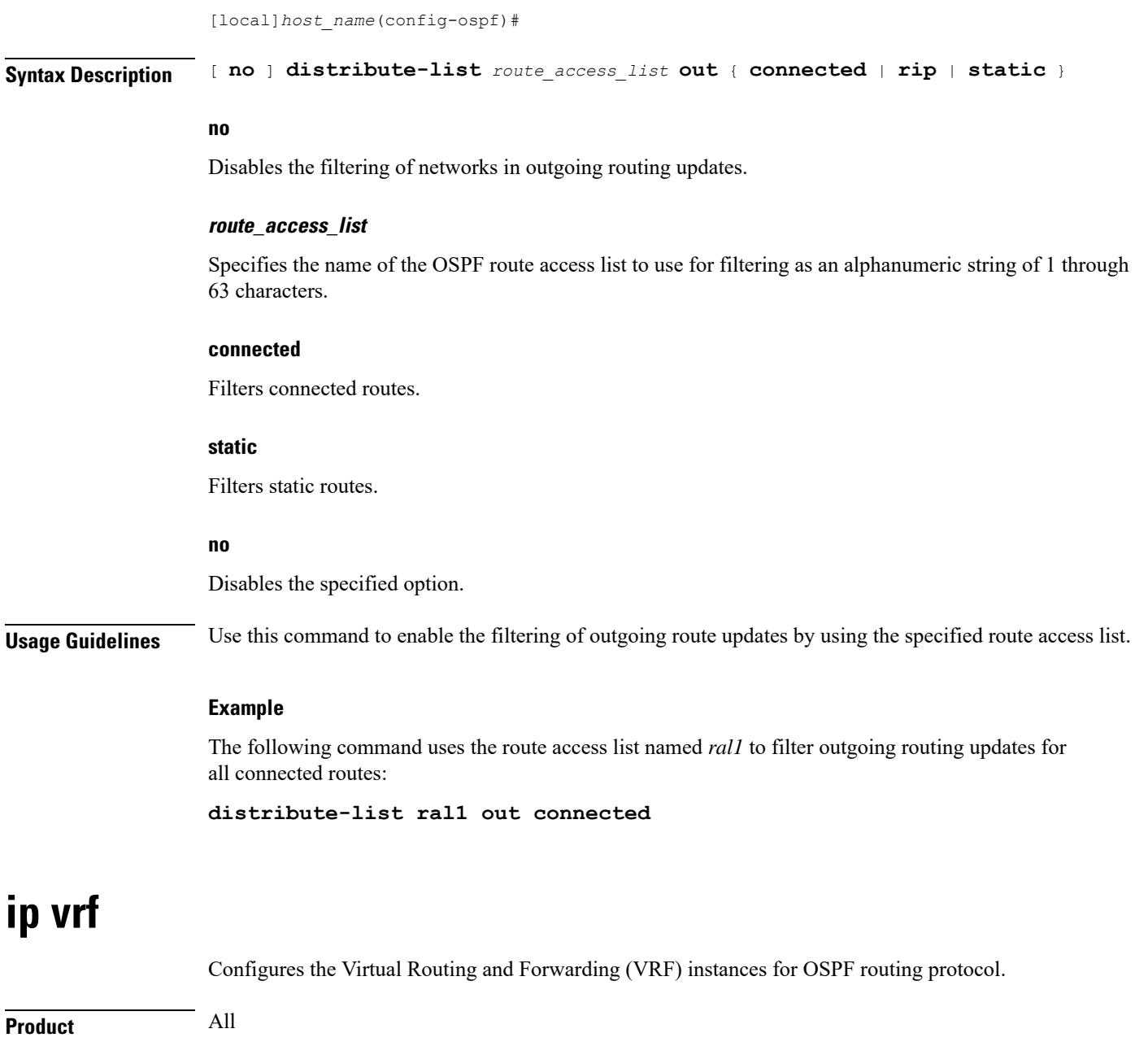

<span id="page-16-0"></span>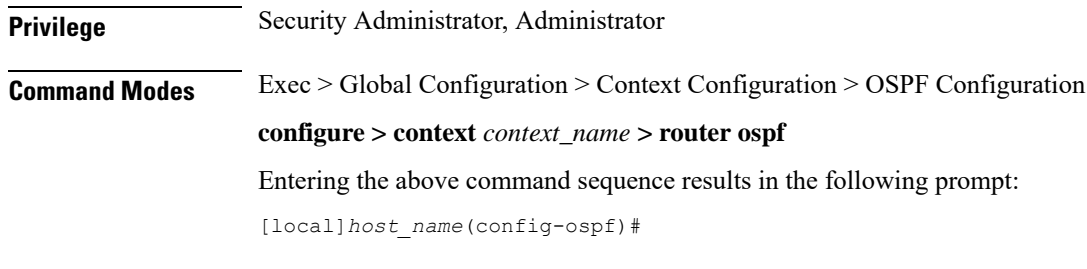

**Syntax Description** [ **no** ] **ip vrf** *vrf\_name*

 $\mathbf l$ 

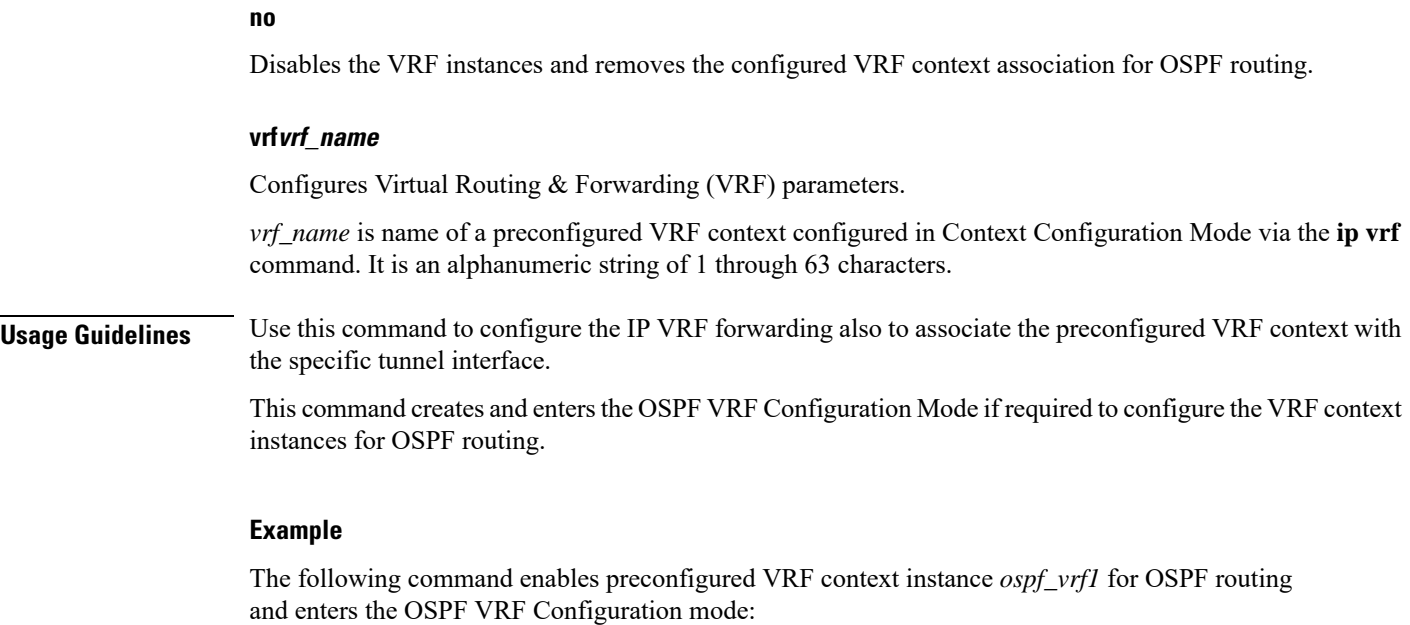

**ip vrf ospf\_vrf1**

# <span id="page-17-0"></span>**neighbor**

Configures OSPF routers that interconnect to non-broadcast networks.

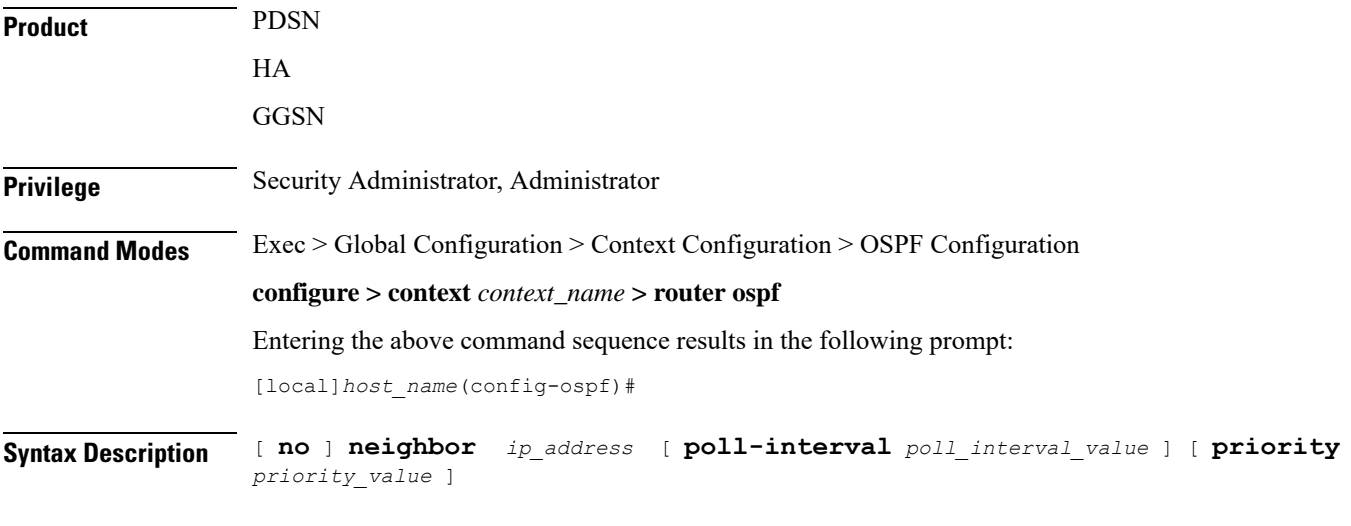

## **no**

Disables OSPF routers that interconnect to non-broadcast networks.

## **ip\_address**

Specifies the interface IP address of the OSPF neighbor expressed using IPv4 dotted-decimal notation.

### **poll-interval poll\_interval\_value**

Default: 120

Sets the number of seconds in the dead neighbor polling interval as an integer from 1 through 65535

## **priority priority\_value**

Default: 0

Sets the 8-bit number that represents the router priority value of the non-broadcast neighbor associated with the specified IP address. This must be an integer from 0 through 255. This keyword does not apply to point-to-multipoint interfaces.

**Usage Guidelines** Use this command to configure OSPF routers that connect to non-broadcast networks.

### **Example**

The following command specifies an OSPF router neighbor with the IP address of *192.168.100.10*:

**neighbor 192.168.100.10**

## <span id="page-18-0"></span>**network area**

Enables OSPF on an interface and defines the OSPF area for that network.

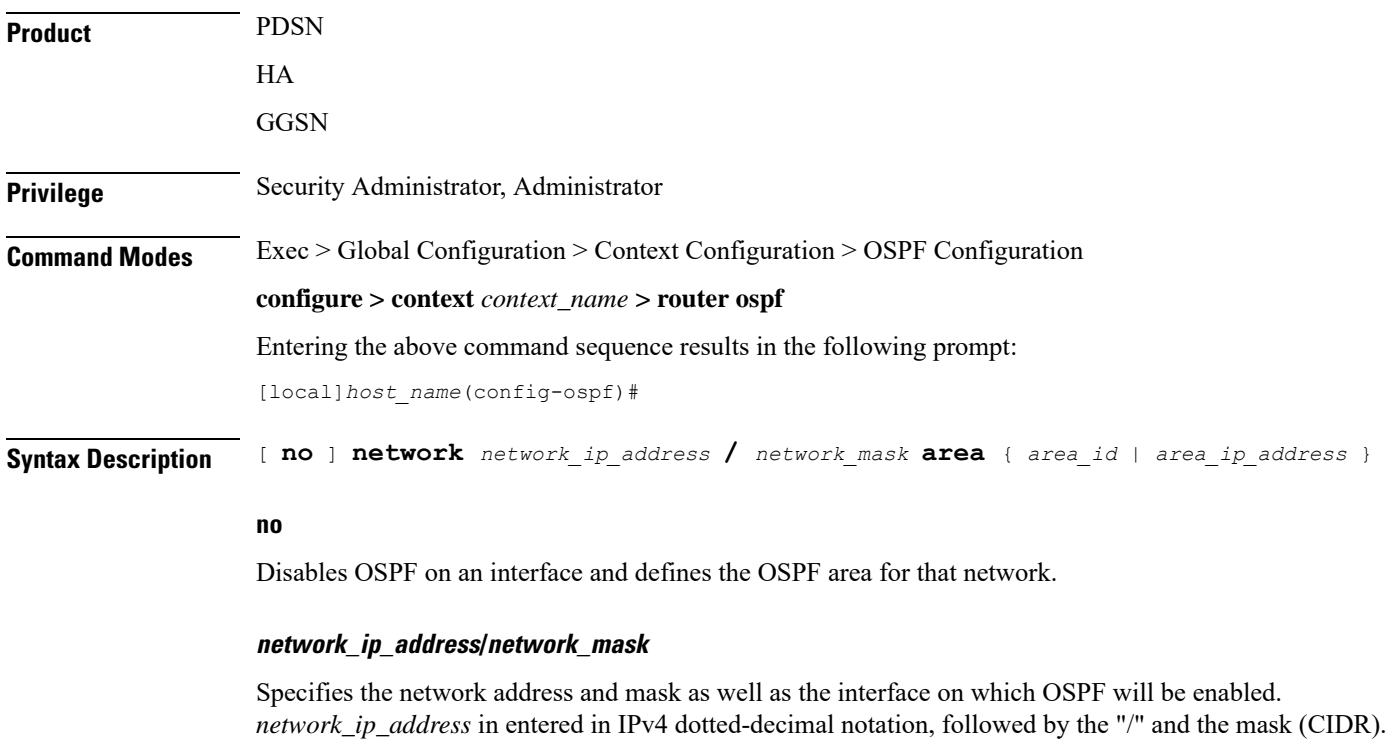

#### **area\_id**

Specifies the OSPF area identification number for the specified network as an integer from 0 through 4294967295.

## **area\_ip\_address**

Specifies the IP address of the OSPF area for this network. This must be entered in IPv4 dotted-decimal notation.

**Usage Guidelines** Use this command to specify the IP address of the network interface that the OSPF router will use.

### **Example**

The following command specified that the OSPF router will use the interface at IP address *192.168.1.0* with a netmask of *24*:

**network 192.168.1.0/24**

# <span id="page-19-0"></span>**ospf graceful-restart**

Configures OSPF graceful-restart settings.

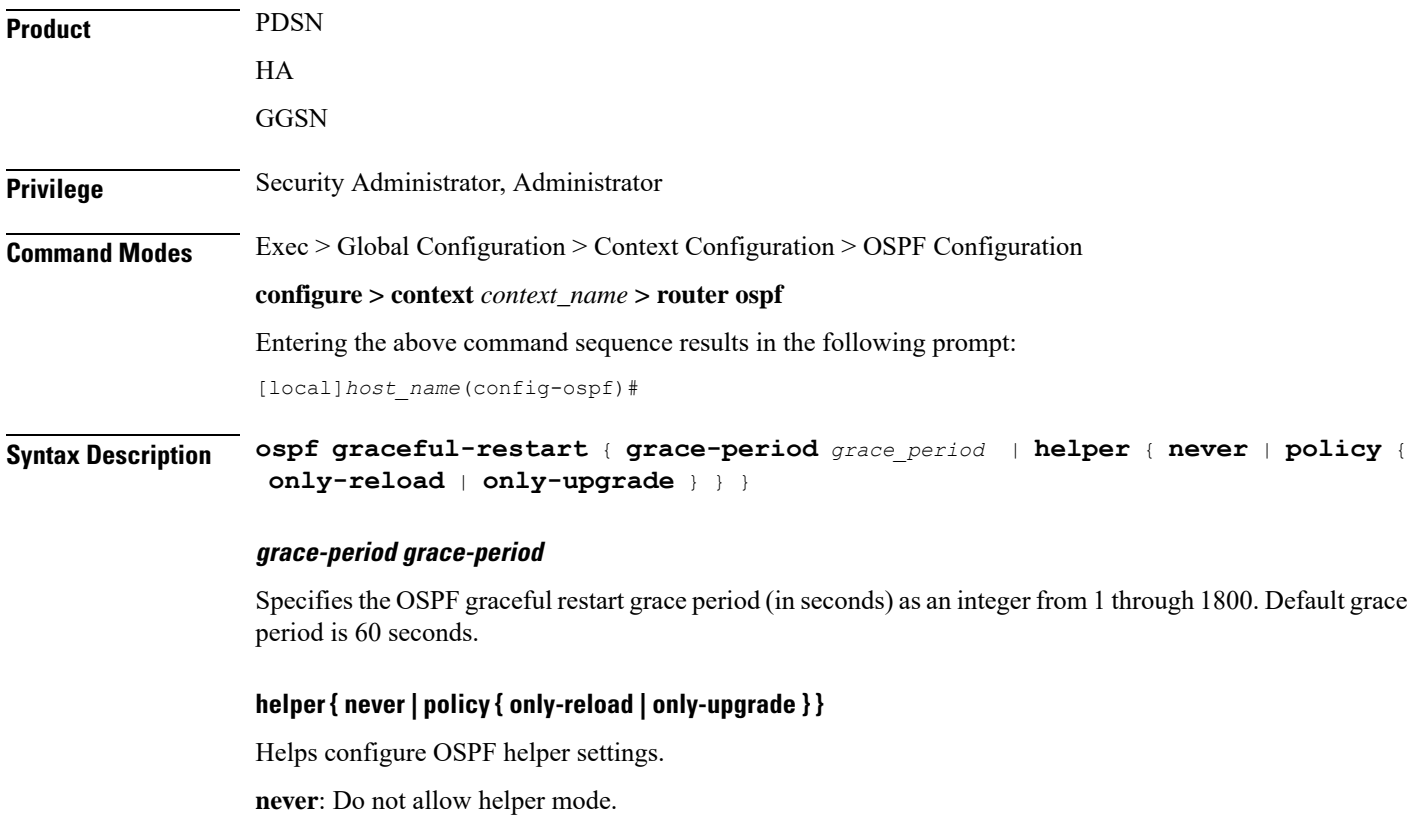

**policy { only-reload | only-upgrade }**: Allows ospf graceful-restart helper mode.

• **only-reload**: Allows ospf graceful-restart helper mode only for a reload.

• **only-upgrade**: Allows ospf graceful-restart helper mode only for an upgrade.

Default is ospf graceful-restart grace-period.

**Usage Guidelines** Use this command to configure graceful-restart specific settings.

### **Example**

The following command sets the graceful restart grace period to *60* seconds:

```
ospf graceful-restart grace-period 60
ospf graceful-restart helper policy only-reloadL
ospf graceful-restart helper policy only-upgrade
```
# <span id="page-20-0"></span>**ospf router-id**

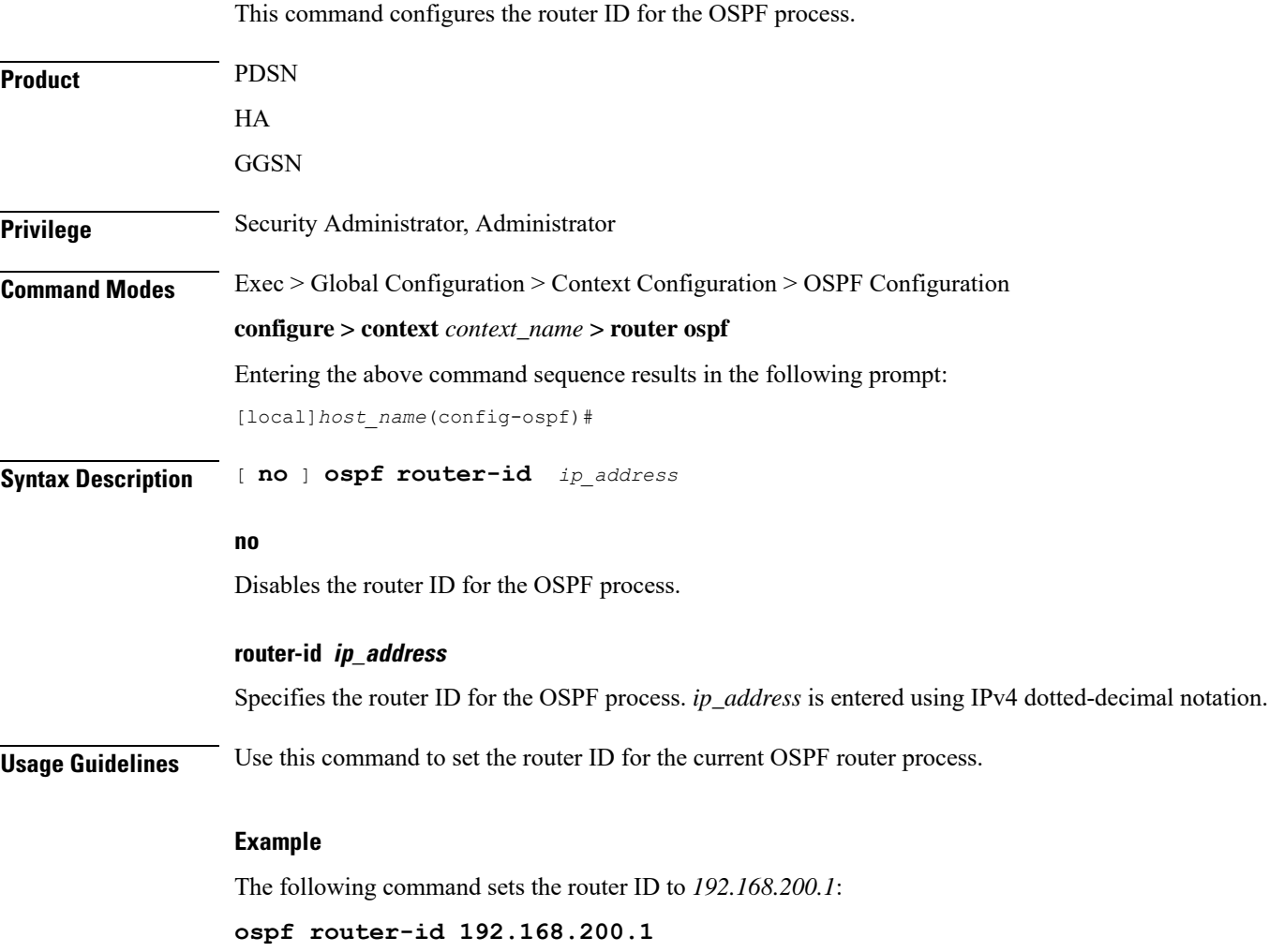

# <span id="page-21-0"></span>**passive-interface**

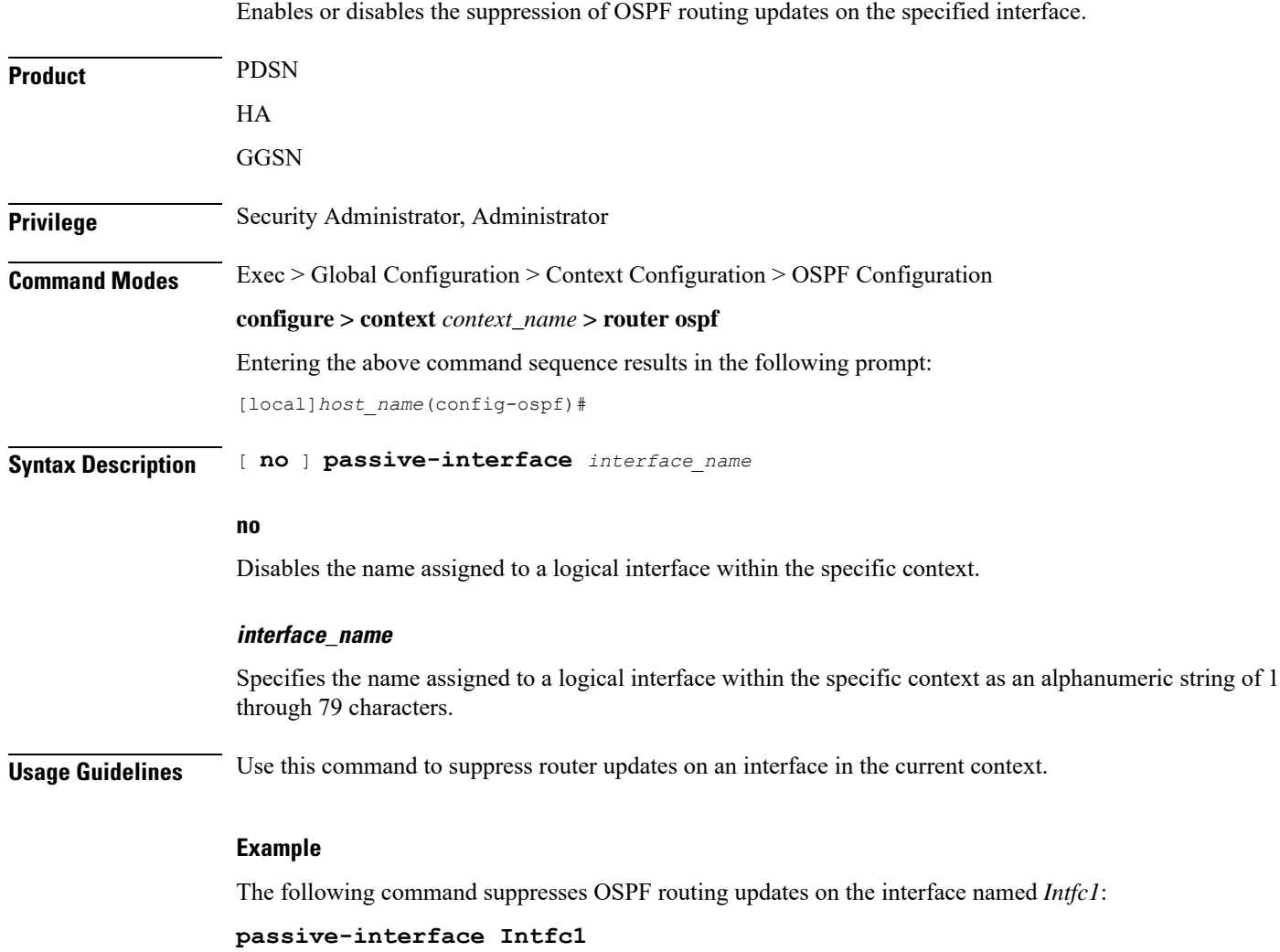

# <span id="page-21-1"></span>**redistribute**

Redistributes routes from other protocols to OSPF neighbors using the OSPF protocol.

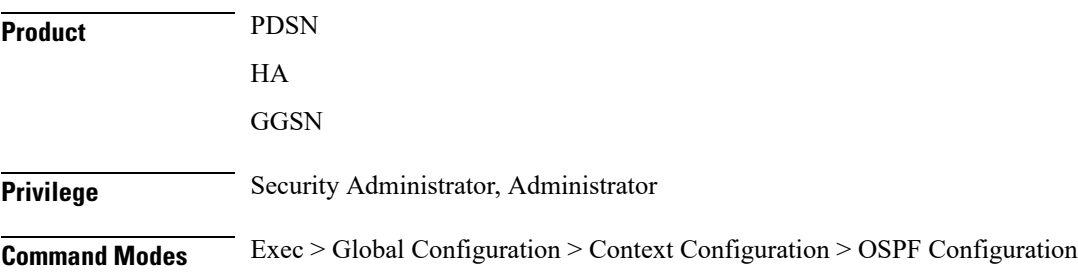

### **configure > context** *context\_name* **> router ospf**

Entering the above command sequence results in the following prompt:

[local]*host\_name*(config-ospf)#

**Syntax Description redistribute** { **connected** <sup>|</sup> **rip** <sup>|</sup> **static** } [ **metric** *metric\_value* ] [ **metric-type** { **1** | **2** } ] [ **route-map** *route\_map\_name* ]

**no redistribute** { **connected** | **rip** | **static** }

### **no**

Disables the redistributed routes.

### **connected**

Redistributes connected routes.

**static**

Redistributes static routes.

#### **metric metric\_value**

Sets the OSPF metric used in the redistributed route. This must be an integer from 1 through 16777214.

### **metric-type { 1 | 2 }**

Default: 2

Sets route metric type that is applied to redistributed routes.

**1**: Sets the OSPF external link type for routes to Type 1.

**2**: Sets the OSPF external link type for routes to Type 2.

### **route-map route\_map\_name**

Filter routes through the specified route map before redistribution. *route\_map\_name* specifies the name of the route-map to use as an alphanumeric string of 1 through 79 characters.

<span id="page-22-0"></span>**Usage Guidelines** Use this command to define what routing protocols should have their routes redistributed into OSPF.

### **Example**

The following command defines that BGP routes should be redistributed:

**redistribute connected**

# **refresh timer**

Adjusts settings for the OSPF refresh timer.

 $\mathbf I$ 

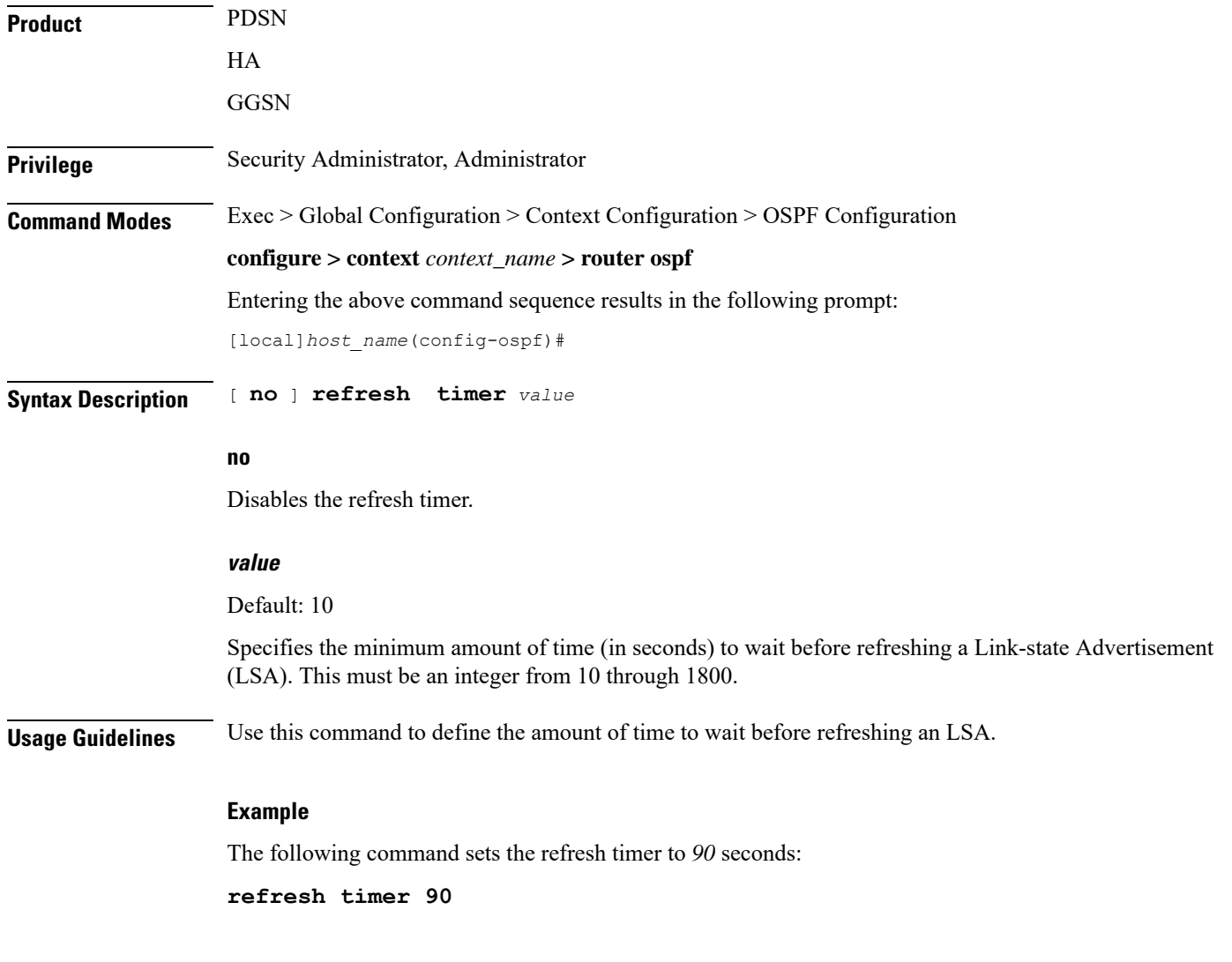

# <span id="page-23-0"></span>**router-id**

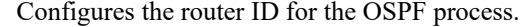

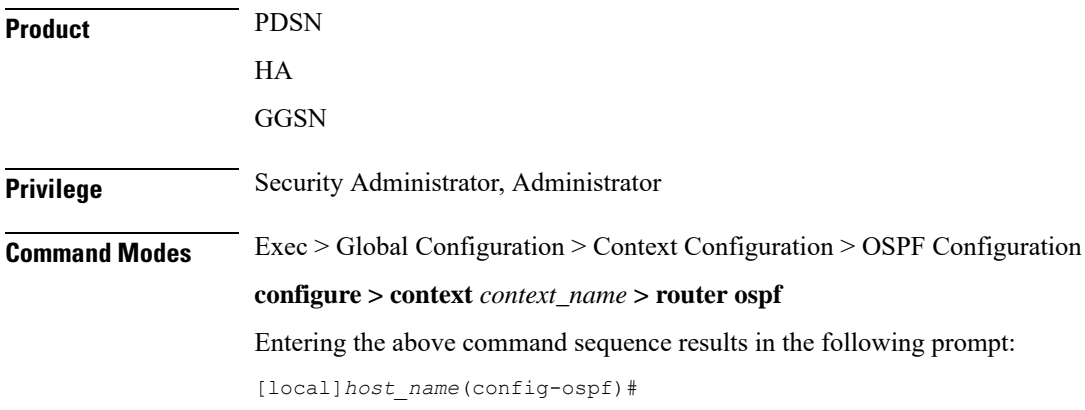

ı

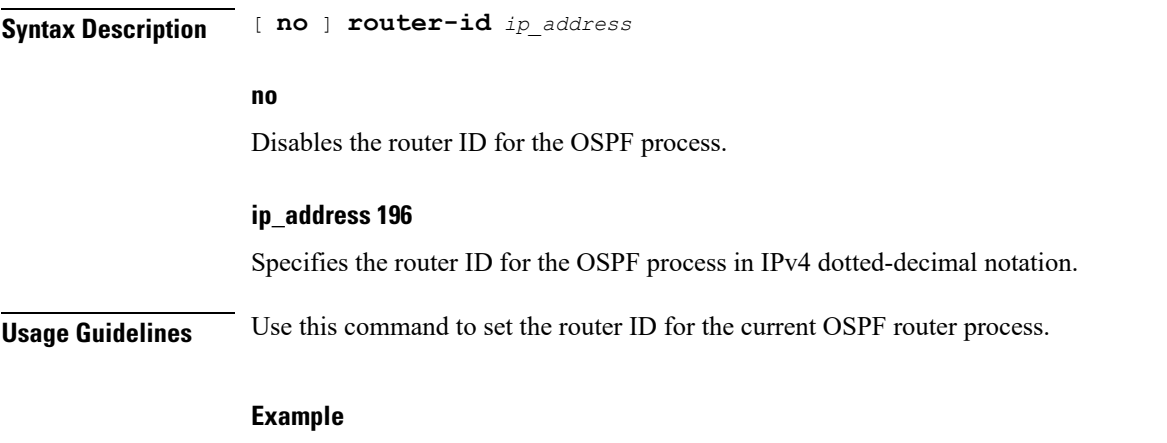

The following command sets the router ID to *192.168.200.1*: **router-id 192.168.200.1**

# <span id="page-24-0"></span>**timers spf**

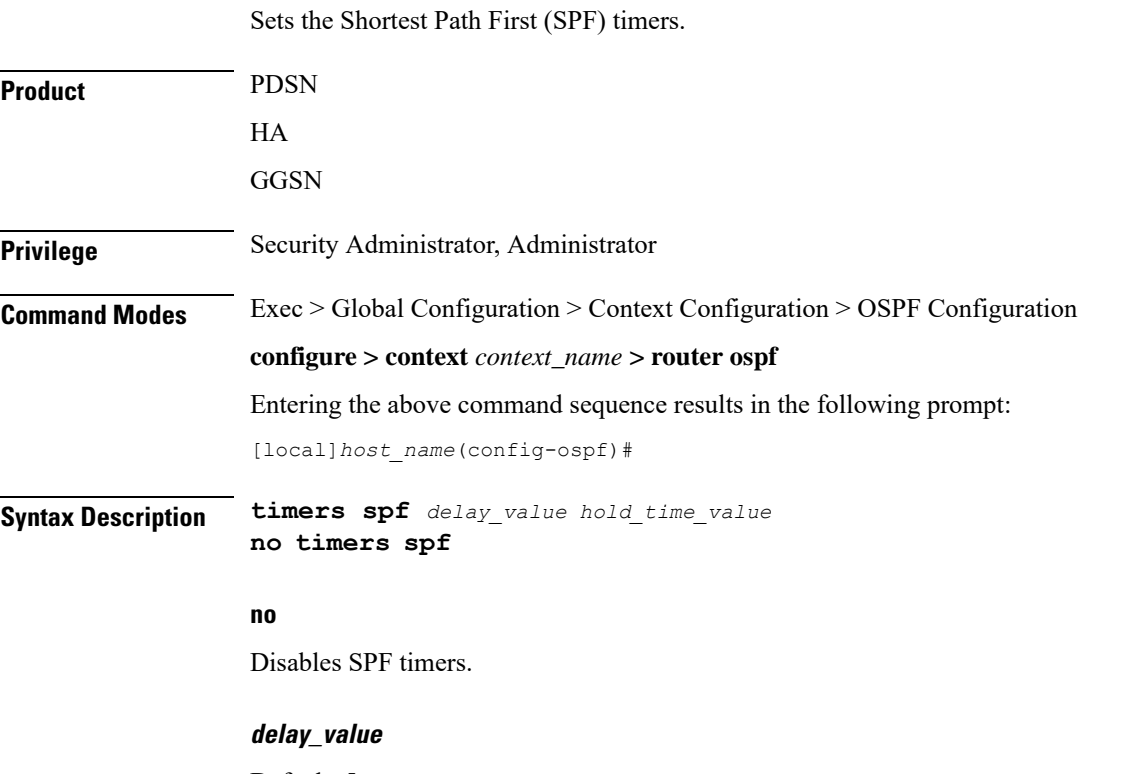

Default: 5

Specifies the delay time (in seconds) between receiving changes to an SPF calculation. This must be an integer from 0 through 4294967295.

## **hold\_time\_value**

Default: 10

Specifies the hold time (in seconds) between consecutive SPF calculations. This must be an integer from 0 through 4294967295.

**Usage Guidelines** Use this command to set the SPF delay and hold timers for the current OSPF router process.

## **Example**

The following command sets the delay timer to *15* and the hold timer to *15*:

**timers spf 15 15**